### **Configuration requise pour installer Accountant's Drill**

## **Configuration et matériel requis**

Pour une utilisation optimale du logiciel, les éléments suivants sont requis :

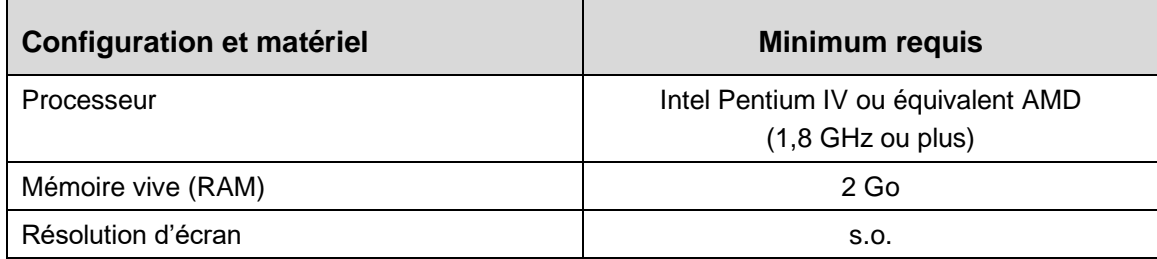

## **Systèmes d'exploitation**

Le tableau suivant présente les divers systèmes d'exploitation avec lesquels le logiciel est actuellement compatible ou non compatible.

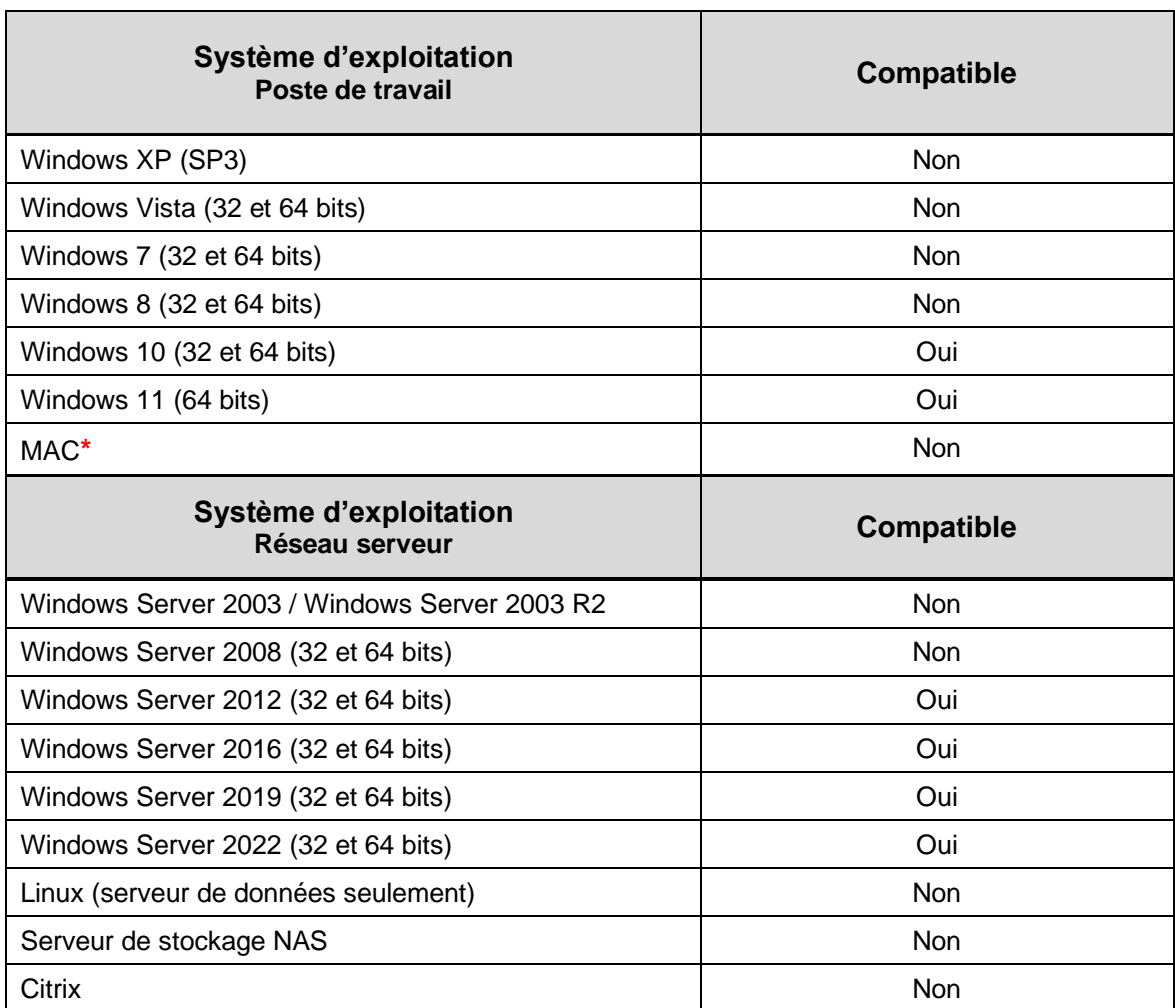

**\***Il est possible d'installer ce logiciel sur un ordinateur MAC en configurant un émulateur Windows ou en l'utilisant dans un environnement en ligne.

# **Configuration requise pour installer Accountant's Drill**

### **Microsoft Office**

Le tableau suivant présente les diverses versions de Microsoft Office avec lesquelles le logiciel est actuellement compatible ou non compatible.

#### **Microsoft Office – Word et Excel**

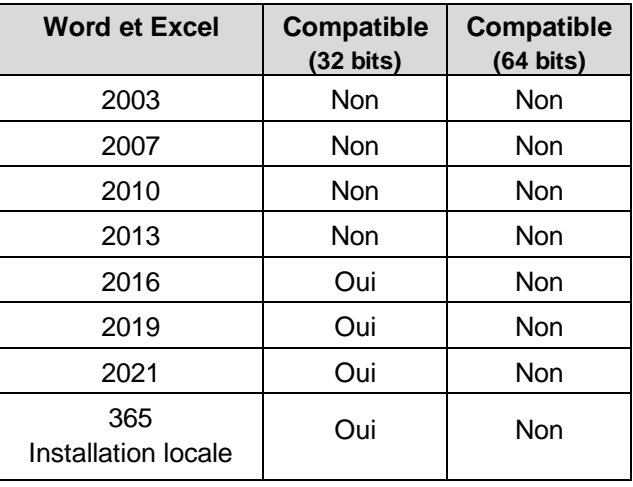

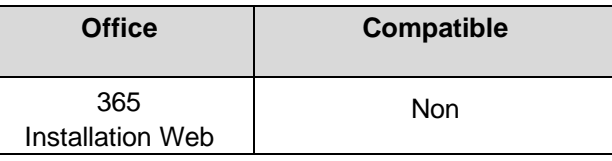

#### **Microsoft Office – Outlook**

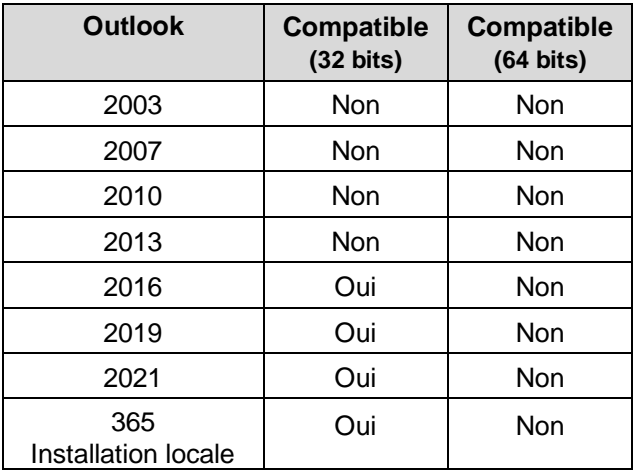

<span id="page-1-0"></span>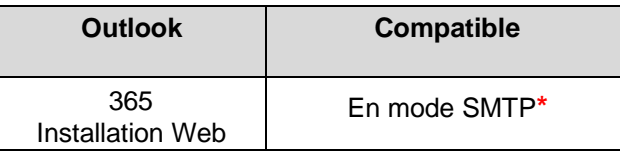

**\***Voir section [Services de messagerie SMTP](#page-1-0)

# **Services de messagerie SMTP (autres que Microsoft Outlook)**

Le tableau suivant présente quelques serveurs de courrier sortant avec lesquels le logiciel est actuellement compatible pour la gestion des courriels en mode SMTP.

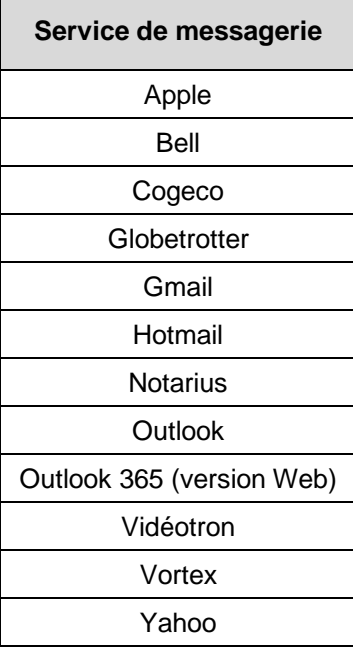